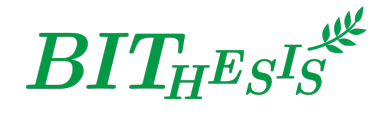

# **北京理工大学本科生 LATEX 学位论文及报告模板**

北京理工大学网络开拓者协会 webmaster@bitnp.net

二〇二二年四月七日 BIT<sub>H</sub>E<sub>S</sub>IS 版本 v2.0 BirthdayCake

此宏包旨在建立一个简单易用的北京理工大学学位论文模板,包括本科综合论文训练、硕士论文、 博士论文以及博士后出站报告。

#### **免责声明**

- 1. 本模板的发布遵守 LATEX Project Public License (1.3.c), 使用前请认真阅读协议内容。
- 2. 任何个人或组织以本模板为基础进行修改、扩展而生成的新的专用模板,请严格遵守 LATEX Project Public License 协议。由于违犯协议而引起的任何纠纷争端均与本模板作者无关。

#### **简介**

BITHESIS 北京理工大学学位论文及报告 LATEX 模板是北京理工大学本科生毕业设计开题报告、 总论文, 以及其他课程报告、实验报告等重要论文、报告的 LATEX 模板集合。如果你厌烦了 Word 格式的不人性化、参考文献的难以管理、公式输入的差劲体验……那么欢迎来尝试用专业的学术 稿件排版利器——LATEX,来排版你的论文。专业高端、学界认可、开源免费,LATEX 是你论文排 版的最佳搭档。

BITHESIS 北京理工大学学位论文及报告 LATEX 模板目前支持使用 XqLATEX 进行编译, 使用以 biber 为后端的 BibLaTeX 进行参考文献的生成,符合《信息与文献参考文献著录规则》(GB/T 7714—2015)的标准。目前主要设计完成了计算机学院本科生毕业论文开题报告、毕业设计毕业 论文与通用实验报告的 LATEX 模板。

日录 2 **目录**

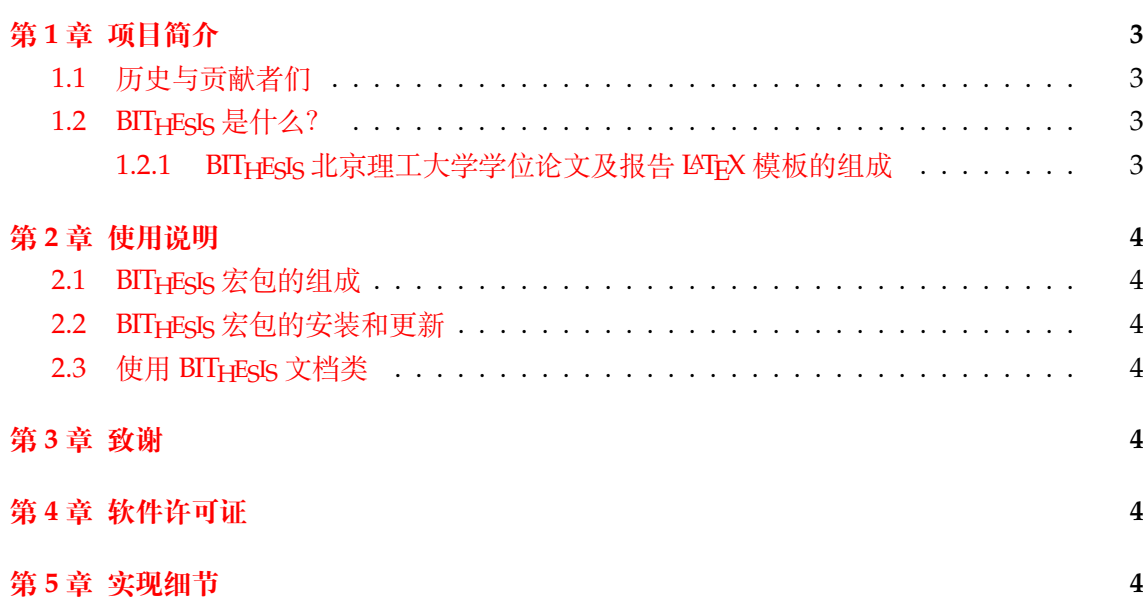

# **第 1 章 项目简介**

### <span id="page-2-0"></span>**1.1 历史与贡献者们**

- <span id="page-2-1"></span>● 2019 - 2020 年, BIT<sub>H</sub>EsIs 最早由 2016 级的武上博、王赞、唐誉铭、牟思睿和詹熠莎等人 维护。
	- **–** 在此期间,BITHESIS 从无到有诞生了,包括使用手册、在线文档和开箱即用的模板。
	- **–** 同时,2017 级的赵池等同学完成了一系列 BITHESIS 北京理工大学学位论文及报告 LATEX 模板的视频教程。
- 2020 2021 年,2017 级的冯开宇、杨思云、郝正亮和顾骁等人接管了维护开发工作。
	- **–** 在此期间,冯开宇将原来的.tex 文件制作成了宏包,并发布到 CTAN 上。
	- **–** 项目代码也随之被拆分成了 BITHESIS 宏集,BITHESIS 在线文档和 BITHESIS 模板。
- 2021 2022 年, 2021 级(硕士研究生)的冯开宇针对 2021、2022 毕业季收到的反馈对 该项目进行维护升级(前向兼容)。
	- **–** 在此期间,冯开宇合入了杨雅婷等人在 2017 年开发的研究生学位论文模板。
	- **–** 在项目架构上,BIThesis-scaffold 合入 BIThesis 以便于进一步维护。

## **1.2 BITHESIS 是什么?**

<span id="page-2-2"></span>BITHESIS 之名是英文单词 Beijing Institution of Technology(北京理工大学)的首字母缩 写"BIT"与"Thesis"结合而成。在纯文本环境下,该名字应写作"BIThesis"。

BITHESIS 北京理工大学学位论文及报告 LATEX 模板是由北京理工大学众多学子发起并维护 的开源项目。该项目旨在建立一套简单易用的北京理工大学 LATEX 学位论文模板, 包括本科综 合论文训练。

#### **1.2.1 BITHESIS 北京理工大学学位论文及报告 LATEX 模板的组成**

我们将 BITHESIS 北京理工大学学位论文及报告 LATEX 模板划分为了三个主要仓库:

<span id="page-2-3"></span>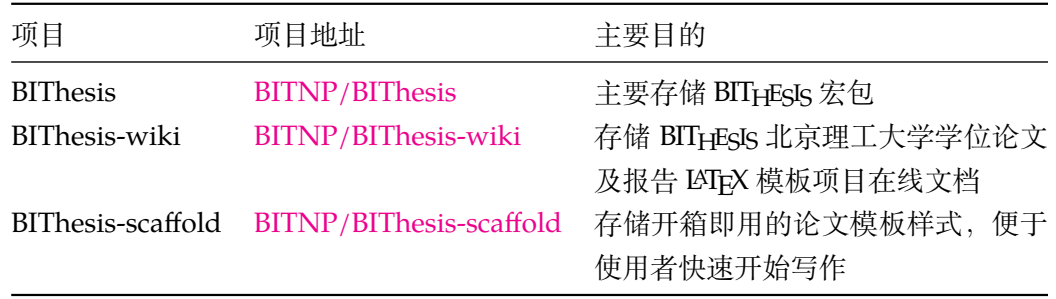

如果你仅想解决 「[我如何使用](https://github.com/BITNP/BIThesis-scaffold) BIT<sub>H</sub>EsIs 北京理工大学学位论文及报告 L&TFX 模板来帮助我 完成实验论文?」这个问题,那么欢迎你访问我们的在线文档以获得更多信息。

#### **第 2 章 使用说明**

### <span id="page-3-0"></span>**2.1 BITHESIS 宏包的组成**

<span id="page-3-1"></span>为了适应用户的不同需求,并符合 CTeX 宏集的设计习惯, 我们将 BIT<sub>HESIS</sub> 宏集的主要功 能设计安排在两个中文文档类当中,具体的组成见 2-1。

表 2-1 测试

| 类别  | 文件         | 说明                                                                          |
|-----|------------|-----------------------------------------------------------------------------|
| 文档类 | bitart.cls | 对应 ctxart.cls,提供实验报告模板、开题报告模板。<br>bitbook.cls 对应 ctexbook.cls, 提供本科生毕业设计模板。 |
|     |            | bitgrad.cls 对应 ctexbook.cls, 提供研究生毕业设计模板。(全体硕士及 2020 级以前博士适用)               |

#### **2.2 BITHESIS 宏包的安装和更新**

最常见的 TEX 发行版 (TEX Live 和 MiKTEX) 已收录BITHESIS 宏集及其依赖的宏包和宏集。

<span id="page-3-2"></span>如果安装以上发行版的时间较早,可能你本地的环境中不存在 BIT<sub>H</sub>EsIs 宏集或者不是最 新版本的。那么你需要通过包管理器来安装/更新 BITHESIS 宏集:

tlmgr update --self --all

## **2.3 使用 BITHESIS 文档类**

<span id="page-3-3"></span>推荐使用 BIT<sub>H</sub>EsIs 模板来进行具体的项目编写。BIT<sub>H</sub>EsIs 模板提供了多种最常用的模板, 你可以在 主项目的 Releases中找到它们。

# **第 3 [章 致谢](https://github.com/BITNP/BIThesis)**

## <span id="page-3-4"></span>**第 4 章 软件许可证**

- 北京理工大学校徽校名图片的版权归北京理工大学所有。
- BIT<sub>H</sub>EsIs 北京理工大学学位论文及报告 LATEX 模板宏包以及相关文档类使用 LATEX Project Public License (1.3.c)授权。
- BIT<sub>H</sub>EsIs 北京理工大学学位论文及报告 LATEX 模板文档及其他附属文件通过 LATEX Project Public License (1.3.c)授权。

# **第 5 [章 实现细节](https://www.latex-project.org/lppl/lppl-1-3c.txt)**

<sup>1</sup> ⟨∗package⟩

```
\YOURMACRO Put explanation of \YOURMACRO's implementation here.
```

```
2 \newcommand{\YOURMACRO}{}
```

```
YOURENV Put explanation of YOURENV's implementation here.
          3 \newenvironment{YOURENV}{}{}
          4 ⟨/package⟩
          5 ⟨∗book⟩
          6
          7 % 目前只有本科的模板,但仍旧要为可能预留空间。
          8 \newif\if@bit@bachelor
          9 \newif\if@bit@docTranslation
          10 \newif\if@bit@master
          11 \newif\if@bit@docter
          12
          13 \RequirePackage{kvoptions}
          14
          15 \SetupKeyvalOptions{
          16 family=BIThesis,
          17 prefix=BIThesis@
          18 }
          19
          20 \DeclareStringOption[14pt]{footskip}
          21 \DeclareBoolOption{titleNumberHeiti}
          22 \ProcessKeyvalOptions*
          232425 \DeclareOption{bachelor}{\@bit@bachelortrue}
          26 \DeclareOption{translation}{\@bit@docTranslationtrue}
          27 \DeclareOption*{\PassOptionsToClass{\CurrentOption}{ctexbook}}
          28
          29 \ExecuteOptions{bachelor}
          30
         31 \ProcessOptions\relax
          32
          33 \PassOptionsToPackage{AutoFakeBold,AutoFakeSlant}{xeCJK}
          34 \LoadClass[UTF8,zihao=-4,oneside,openany]{ctexbook}
          35
          36 \RequirePackage[a4paper,left=3cm,right=2.6cm,top=3.5cm,bottom=2.9cm]{geometry}
          37 % 目前 29mm 最接近 Word 排版
          38 \RequirePackage{xeCJK}
          39 \RequirePackage{titletoc}
          40 % \RequirePackage{fontspec}
          41 \RequirePackage{setspace}
          42 \RequirePackage{graphicx}
          43 \RequirePackage{fancyhdr}
          44 \RequirePackage{pdfpages}
          45 \RequirePackage{setspace}
```

```
46 \RequirePackage{booktabs}
47 \RequirePackage{multirow}
48 \RequirePackage{tikz}
49 \RequirePackage{etoolbox}
50 \RequirePackage{hyperref}
51 \RequirePackage{xcolor}
52 \RequirePackage{caption}
53 \RequirePackage{array}
54 \RequirePackage{amsmath}
55 \RequirePackage{amssymb}
56 \RequirePackage{pdfpages}
57 \RequirePackage{listings}
58
59 %\PackageError{zzzz}{Main \BIThesis@footskip hellp}{test}
60
61 % 设置参考文献编译后端为 biber,引用格式为 GB/T7714-2015 格式
62 % 参考文献使用宏包见 https://github.com/hushidong/biblatex-gb7714-2015
63 \RequirePackage[
64 backend=biber,
65 style=gb7714-2015,
66 gbalign=gb7714-2015,
67 gbnamefmt=lowercase,
68 gbpub=false,
69 doi=false,
70 url=false,
71 eprint=false,
72 isbn=false,
73 ]{biblatex}
74
75 % 参考文献引用文件位于 misc/ref.bib
76 \addbibresource{./misc/ref.bib}
77
78 % 西文字体默认为 Times New Roman
79 \setromanfont{Times New Roman}
80 % 论文题目字体为华文细黑
81 \setCJKfamilyfont{xihei}[AutoFakeBold,AutoFakeSlant]{[STXIHEI.TTF]} % 若
 希望使用本机字体,也可以用 {STXihei} 来调用
82 \newcommand{\xihei}{\CJKfamily{xihei}}
83
84 \ifBIThesis@titleNumberHeiti
85 \newcommand{\arabicHeiti}[1]{\xeCJKsetup{CJKspace=true}\xeCJKDeclareCharClas
 > '9}{\heiti\raisebox{-0.1ex}{#1}}\normalspacedchars{0,1,2,3,4,5,6,7,8,9}\xeC
86 \else
87 \newcommand{\arabicHeiti}[1]{#1}
88 \setminus \overline{\text{fi}}89
90
91
92 % 主题页面格式:BIThesis
93 \fancypagestyle{BIThesis}{
```

```
94 % 页眉高度
95 \setlength{\headheight}{20pt}
96 % 页码高度(不完美,比规定稍微靠下 2mm)
97 \setlength{\footskip}{\BIThesis@footskip}
98
99 \fancyhf{}
100 % 定义页眉、页码
101 \fancyhead[C]{\zihao{4}\ziju{0.08}\songti{北京理工大学本科生毕业设计(论文)
 }}
102 \fancyfoot[C]{\songti\zihao{5} \thepage}
103 % 页眉分割线稍微粗一些
104 \renewcommand{\headrulewidth}{0.6pt}
105 }
106
107 \if@bit@docTranslation
108 % 主题页面格式:BIThesis
109 \fancypagestyle{BIThesis}{
110 % 页眉高度
111 \setlength{\headheight}{20pt}
112 % 页码高度(不完美,比规定稍微靠下 2mm)
113 \setlength{\footskip}{\BIThesis@footskip}
114
115 \fancyhf{}
116 % 定义页码
117 \fancyfoot[C]{\songti\zihao{5} \thepage}
118 % 页眉分割线稍微粗一些
119 \renewcommand{\headrulewidth}{0.6pt}
120
121 % 定义页眉
122 \fancyhead[C]{\zihao{4}\ziju{0.08}\songti{北京理工大学本科生毕业设计(论文)
 外文翻译}}
123 }
124 \overline{1}125 % 设置章节格式
126 % 一级标题: 黑体, 三号, 加粗; 间距: 段前 0.5 行, 段后 1 行;
127 \ctexset{chapter={
128 name = \{\hat{\#}, \hat{\#}\},129 number = {\arabicHeiti{ \arabic{chapter} } },
130 format = {\heiti \bfseries \centering \zihao{3}},
131 aftername = \hbox{bpc},
132 pagestyle = BIThesis,
133 beforeskip = 8bp,
134 afterskip = 32bp,
135 fixskip = true,
136 }
137 }
138
139% 二级标题: 黑体, 四号, 加粗; 间距: 段前 0.5 行, 段后 0 行;
140 \ctexset{section={
141 number = {\arabicHeiti{\thechapter.\hspace{1bp}\arabic{section}}},
```

```
142 format = {\heiti \raggedright \bfseries \zihao{4}},
143 aftername = \hbox{hspace}{8bp},
144 beforeskip = 20bp plus 1ex minus .2ex,
145 afterskip = 18bp plus .2ex,
146 fixskip = true,
147 }
148 }
149
150% 三级标题: 黑体、小四、加粗; 间距: 段前 0.5 行, 段后 0 行;
151 \ctexset{subsection={
152 number = {\arabicHeiti{\thechapter.\hspace{1bp}\arabic{section}.\hspace{1bp}
153 format = {\heiti \bfseries \raggedright \zihao{-4}},
154 aftername = \hspace{7bp},
155 beforeskip = 17bp plus 1ex minus .2ex,
156 afterskip = 14bp plus .2ex,
157 fixskip = true,
158 }
159 }
160
161 % 设置目录样式
162 % 添加 PDF 链接
163 \addtocontents{toc}{\protect\hypersetup{hidelinks}}
164
165 % 解决「目录」二字的格式问题
166 \renewcommand{\contentsname}{
167 \fontsize{16pt}{\baselineskip}
168 \normalfont\heiti{目 ~~~~ 录}
169 \text{ Vspace} \{-8pt\}170 }
171 % 定义目录样式
172 \titlecontents{chapter}[0pt]{\songti \zihao{-4}}
173 {\thecontentslabel\hspace{\ccwd}}{}
174 {\hspace{.5em}\titlerule*{.}\contentspage}
175 \titlecontents{section}[1\ccwd]{\songti \zihao{-4}}
176 {\thecontentslabel\hspace{\ccwd}}{}
177 {\hspace{.5em}\titlerule*{.}\contentspage}
178 \titlecontents{subsection}[2\ccwd]{\songti \zihao{-4}}
179 {\thecontentslabel\hspace {\ccwd}} {}
180 {\hspace{.5em}\titlerule*{.}\contentspage}
181
182 % 前置页面(原创性声明、中英文摘要、目录等)
183 \renewcommand{\frontmatter}{
184 \pagenumbering{Roman}
185 \pagestyle{BIThesis}
186 }
187
188 % 正文页面
189 \renewcommand{\mainmatter}{
190 \pagenumbering{arabic}
191 \pagestyle{BIThesis}
```

```
196 \setlength{\belowcaptionskip}{9pt}
197
198% 设置图片的 caption 格式
199 \renewcommand{\thefigure}{\thechapter-\arabic{figure}}
200 \captionsetup[figure]{font=small,labelsep=space}
201
202 % 设置 listings 源代码高亮的格式
203 \AtBeginDocument{
204 \renewcommand{\lstlistingname}{代码}
205 \renewcommand{\thelstlisting}{\arabic{chapter}-\arabic{lstlisting}}
206 }
207
208 \definecolor{codegreen}{rgb}{0,0.6,0}
209 \definecolor{codegray}{rgb}{0.5,0.5,0.5}
210 \definecolor{codepurple}{rgb}{0.58,0,0.82}
211 \definecolor{backcolour}{rgb}{0.95,0.95,0.92}
212 \lstdefinestyle{examplestyle}{
213 backgroundcolor=\color{backcolour},
214 commentstyle=\color{codegreen},
215 keywordstyle=\color{magenta},
216 numberstyle=\tiny\color{codegray},
217 stringstyle=\color{codepurple},
218 basicstyle=\ttfamily\footnotesize,
219 breakatwhitespace=false,
220 breaklines=true,
221 captionpos=b,
222 keepspaces=true,
223 numbers=left,
224 numbersep=5pt,
225 showspaces=false,
226 showstringspaces=false,
227 showtabs=false,
228 tabsize=2
229 }
230 \lstset{style=examplestyle}
231
232
233 % 设置表格的 caption 格式和 caption 与 table 之间的垂直距离
234 \renewcommand{\thetable}{\thechapter-\arabic{table}}
235 \captionsetup[table]{font=small,labelsep=space,skip=2pt}
236
237 % 调整底层 TeX 排版引擎参数以保证所有段落能够很好地以两端对齐的方式呈现
238 \tolerance=1
239 \emergencystretch=\maxdimen
240 \hyphenpenalty=10000
241 \hbadness=10000
```
 } 

194% 设置 caption 与 figure 之间的距离 \setlength{\abovecaptionskip}{11pt}

```
242
243 % 设置数学公式编号格式
244 \renewcommand{\theequation}{\arabic{chapter}-\arabic{equation}}
245
246 \newcommand{\unnumchapter}[1]{
247 \chapter*{\vskip 10bp\textmd{#1} \vskip -6bp}
248 \addcontentsline{toc}{chapter}{#1}
249 \stepcounter{chapter}
250 }
251
252
253
254 ⟨/book⟩
255 ⟨∗article⟩
256
257 \newif\if@bit@labreport
258 \newif\if@bit@proposalreport
259
260 \DeclareOption{lab-report}{\@bit@labreporttrue\@bit@proposalreportfalse}
261 \DeclareOption{proposal-report}{\@bit@labreportfalse\@bit@proposalreporttrue}
262 \DeclareOption*{\PassOptionsToClass{\CurrentOption}{ctexart}}
263 \ExecuteOptions{lab-report}
264 \ProcessOptions\relax
265
266 \PassOptionsToPackage{AutoFakeBold,AutoFakeSlant}{xeCJK}
267 \LoadClass[UTF8,zihao=-4]{ctexart}%
268
269 \if@bit@labreport
270 \RequirePackage[a4paper,left=3.18cm,right=3.18cm,top=2.54cm,bottom=2.54cm,in
271 \else
272 \RequirePackage[a4paper,left=3cm,right=2.4cm,top=2.6cm,bottom=2.38cm,include
273 \mid fi
274
275 \RequirePackage{fontspec}%
276 \RequirePackage{setspace}%
277 \RequirePackage{graphicx}%
278 \RequirePackage{fancyhdr}%
279 \RequirePackage{pdfpages}%
280 \RequirePackage{setspace}%
281 \RequirePackage{booktabs}%
282 \RequirePackage{multirow}%
283 \RequirePackage{caption}%
284
285 \if@bit@labreport
286 \RequirePackage{titlesec}%
287 \RequirePackage{float}%
288 \RequirePackage{etoolbox}
289 \fi
```
 \if@bit@proposalreport % 设置参考文献编译后端为 biber,引用格式为 GB/T7714-2015 格式 % 参考文献使用宏包见 https://github.com/hushidong/biblatex-gb7714-2015 \usepackage[style=gb7714-2015,backend=biber]{biblatex} \fi \if@bit@labreport % 将西文字体设置为 Times New Roman \setromanfont{Times New Roman}% % 设置引用位于右上角 \newcommand{\upcite}[1]{\textsuperscript{\cite{#1}}}% % 设置文档标题深度 \setcounter{tocdepth}{3}% \setcounter{secnumdepth}{3}% %% % 设置一级标题、二级标题格式 \ctexset{section={% format={\raggedright \bfseries \songti \zihao{-3}},  $\$ 314 name =  $\{ , . \}$ ,  $\frac{8}{9}$  number = \chinese{section}% 316 }  $\frac{8}{6}$  }  $\frac{6}{5}$  \ctexset{subsection={% 319 format = {\bfseries \songti \raggedright \zihao{-4}},  $\$ 320 }  $\frac{8}{6}$  }  $\frac{6}{5}$  323 % 页眉和页脚(页码)的格式设定 \fancyhf{}% \fancyhead[L]{\fontsize{10.5pt}{10.5pt}\selectfont\kaishu{\reportName}}% \fancyfoot[C]{\fontsize{9pt}{9pt}\selectfont\kaishu{\thepage}}% \renewcommand{\headrulewidth}{0.5pt}% \renewcommand{\footrulewidth}{0pt}% \AtBeginDocument{ } \fi \if@bit@proposalreport % 定义 caption 字体为楷体 \DeclareCaptionFont{kaiticaption}{\kaishu \normalsize} % 设置图片的 caption 格式 \renewcommand{\thefigure}{\thesection-\arabic{figure}}

```
340 \captionsetup[figure]{font=small,labelsep=space,skip=10bp,labelfont=bf,font=
341
342 % 设置表格的 caption 格式
343 \renewcommand{\thetable}{\thesection-\arabic{table}}
344 \captionsetup[table]{font=small,labelsep=space,skip=10bp,labelfont=bf,font=kai
345
346 % 输出大写数字日期
347 \CTEXoptions[today=big]
348
349 % 将西文字体设置为 Times New Roman
350 \setromanfont{Times New Roman}
351
352 %% 将中文楷体设置为 SIMKAI.TTF(如果需要)
353 % \setCJKfamilyfont{zhkai}{[SIMKAI.TTF]}
354 % \newcommand*{\kaiti}{\CJKfamily{zhkai}}
355
356 % 设置文档标题深度
357 \setcounter{tocdepth}{3}
358 \setcounter{secnumdepth}{3}
359
360 %361 % 设置一级标题、二级标题格式
362 % 一级标题: 小三, 宋体, 加粗, 段前段后各半行
363 \ctexset{section={
364 format={\raggedright \bfseries \songti \zihao{-3}},
365 beforeskip = 24bp plus 1ex minus .2ex,
366 afterskip = 24bp plus .2ex,
367 fixskip = true,
368 name = \{ , .\qquadright\}369 }
370 }
371 % 二级标题: 小四, 宋体, 加粗, 段前段后各半行
372 \ctexset{subsection={
373 format = {\bfseries \songti \raggedright \zihao{4}},
374 beforeskip =24bp plus 1ex minus .2ex,
375 afterskip = 24bp plus .2ex,
376 fixskip = true,
377 }
378 }
379 % 页眉和页脚(页码)的格式设定
380 \fancyhf{}
381 \fancyhead[R]{\fontsize{10.5pt}{10.5pt}\selectfont{北京理工大学本科生毕
  业设计(论文)开题报告}}
382 \fancyfoot[R]{\fontsize{9pt}{9pt}\selectfont{\thepage}}
383 \renewcommand{\headrulewidth}{1pt}
384 \renewcommand{\footrulewidth}{0pt}
385 \setminus fi
386
387
388 \AtBeginDocument{
```

```
389 \if@bit@labreport
390 \input{../lab-report/misc/cover_v1.tex}
391 % 正文开始
392 \pagestyle{fancy}
393 \setcounter{page}{1}%
394 \setminusfi
395 \if@bit@proposalreport
396 % 报告封面
397 \input{misc/cover.tex}
398 \fi
399
400 }
401
402 ⟨/article⟩
403 ⟨∗graduate⟩
404
405 %% ==================================================
406 %% BIT-thesis-grd.cls for BIT Thesis
407 %% modified by yang yating
408 %% version: 1.4
409 %% last update: Mar 25th, 2018
410 %% ==================================================
411
412 %% math packages -- conflict with xunicode
413 \RequirePackage{amsmath,amsthm,amsfonts,amssymb,bm,mathrsfs}
414 % 直立希腊字母字体
415 \RequirePackage{upgreek}
416
417 \DeclareOption*{\PassOptionsToClass{\CurrentOption}{ctexbook}}
418 \newif\ifBIT@master\BIT@masterfalse
419 \newif\ifBIT@doctor\BIT@doctorfalse
420 \newif\ifBIT@istwoside\BIT@istwosidefalse
421 \DeclareOption{twoside}{\BIT@istwosidetrue}
422 \DeclareOption{master}{\BIT@mastertrue}
423 \DeclareOption{doctor}{\BIT@doctortrue}
424
425 \ProcessOptions\relax
426 \ifBIT@istwoside
427 \LoadClass[zihao=-4,a4paper,UTF8,space=auto]{ctexbook}
428 \else
429 \LoadClass[zihao=-4,a4paper,oneside,openany,UTF8,space=auto]{ctexbook}
430 \setminus fi
431
43288433 %% the setup of ctex package
434.88435 \def\contentsname{ h \ BITspace 录}
436 \def\listfigurename{插\BITspace 图}
```

```
437 \def\listtablename{表\BITspace 格}
438
43988440 %% 封面标题
441 88442 \def\BIT@label@major{学 ~~~~ 科 ~~~~ 专 ~~~~ 业}
443 \def\BIT@label@title{论文题目}
444 \def\BIT@label@author{作 ~~~~ 者 ~~~~ 姓 ~~~~ 名}
445 \def\BIT@label@classification{中图分类号:}
446 \def\BIT@label@confidential{密级}
447 \def\BIT@label@UDC{UDC\! 分类号:}
448 \def\BIT@label@serialnumber{编号}
449 \def\BIT@label@thesis{学位论文}
450 \def\BIT@label@advisor{指 ~~~~ 导 ~~~~ 教 ~~~~ 师}
451 \def\BIT@label@degree{申 ~~~~ 请 ~~~~ 学 ~~~~ 位}
452 \def\BIT@label@submitdate{论文提交日期}
453 \def\BIT@label@defenddate{论 ~ 文 ~ 答 ~ 辩 ~ 日 ~ 期}
454 \def\BIT@label@institute{学 ~~~~ 院 ~~~~ 名 ~~~~ 称}
455 \def\BIT@label@school{学 ~ 位 ~ 授 ~ 予 ~ 单 ~ 位}
456 \def\BIT@label@chairman{答辩委员会主席}
457
458<sup>°</sup> 8<sup>°</sup>459 %% 封面内容
460\text{ } % \text{ }^{\circ}461
462 \def\BIT@value@classification{}
463 \def\BIT@value@confidential{}
464 \def\BIT@value@UDC{}
465 \def\BIT@value@serialnumber{}
466 \def\BIT@value@school{}
467 \def\BIT@value@degree{}
468\def\BIT@value@title{~~~~~ (论 ~ 文 ~ 题 ~ 目) ~~~~~ }
469 \def\BIT@value@vtitle{竖排论文题目}
470 \def\BIT@value@titlemark{\BIT@value@title}
471 \def\BIT@value@author{ (作 ~ 者 ~ 姓 ~ 名) }
472 \def\BIT@value@advisor{(姓名、专业技术职务、学位)}
473\def\BIT@value@advisorinstitute{ (单位) }
474 \def\BIT@value@major{}
475 \def\BIT@value@studentnumber{} % _ added by wei.jianwen@gmail.com
476 \def\BIT@value@submitdate{}
477 \def\BIT@value@defenddate{}
478 \def\BIT@value@institute{}
479 \def\BIT@value@chairman{}
480 \def\BIT@label@statement{}
481
482 %% 设置圆圈的格式 或使用\textcircled
483 \usepackage{tikz}
484 \usepackage{etoolbox}
485 \newcommand{\circled}[2][]{\tikz[baseline=(char.base)]
486 {\node[shape = circle, draw, inner sep = 1pt]
```

```
487 (char) {\phantom{\ifblank{#1}{#2}{#1}}};
488 \node at (char.center) {\makebox[0pt][c]{#2}};}}
```

```
489 \robustify{\circled}
```
%% 论文原创性声明

\def\BIT@label@original{研究成果声明}

\def\BIT@label@authorization{关于学位论文使用权的说明}

```
494 \def\BIT@label@authorsign{作者签名:}
```
\def\BIT@label@Supervisorsign{导师签名:}

\def\BIT@label@originalDate{签字日期:}

- \def\BIT@label@originalcontent{\BITspace\BITspace 本人郑重声明:所提交的学 位论文是我本人在指导教师的指导下进行的研究工作获得的研究成果。尽我所知,文中除特别标注和致谢 的地方外,学位论文中不包含其他人已经发表或撰写过的研究成果,也不包含为获得北京理工大学或其它 教育机构的学位或证书所使用过的材料。与我一同工作的合作者对此研究工作所做的任何贡献均已在学 位论文中作了明确的说明并表示了谢意。\par 特此申明。}
- \def\BIT@label@authorizationcontent{\BITspace\BITspace 本人完全了解北京 理工大学有关保管、使用学位论文的规定,其中包括:\circled{1} 学校有权保管、并向有关部门送 交学位论文的原件与复印件;\circled{2} 学校可以采用影印、缩印或其它复制手段复制并保存学位 论文;\circled{3} 学校可允许学位论文被查阅或借阅;\circled{4} 学校可以学术交流为目 的, 复制赠送和交换学位论文;\circled{5} 学校可以公布学位论文的全部或部分内容(保密学位 论文在解密后遵守此规定)。}

```
499
```

```
500<sup>8</sup> &
```

```
501 %% 英语封面标题
```

```
50288
```

```
503 \def\BIT@label@englishadvisor{Supervisor:}
```

```
504 \def\BIT@label@englishstatement{Submitted in total fulfilment
```

```
505 of the requirements for the degree of \BIT@value@englishdegree \\
```

```
506 in \BIT@value@englishmajor}
```

```
507 \def\BIT@label@englishauthor{Candidate Name:}
```

```
508 \def\BIT@label@englishadvisor{Faculty Mentor:}
```

```
509 \def\BIT@label@englishchairman{Chair, Thesis Committee:}
```

```
510 \def\BIT@label@englishinstitute{School or Department:}
```

```
511 \def\BIT@label@englishdegree{Degree Applied:}
```

```
512 \def\BIT@label@englishmajor{Major:}
```

```
513 \def\BIT@label@englishschool{Degree by:}
```

```
514 \def\BIT@label@englishdate{The Date of Defence:}
```

```
516
```

```
518 %% 英语封面内容
```

```
520 \def\BIT@value@englishtitle{(English Title of Thesis)}
```

```
521 \def\BIT@value@englishauthor{(Author Name)}
```

```
522 \def\BIT@value@englishadvisor{(Supervisor Name)}
```

```
523 \def\BIT@value@englishinstitute{(Institute Name)}
```

```
524 \def\BIT@value@englishscholl{(BIT)}
```

```
525 \def\BIT@value@englishchair{(someone)}
```

```
526 \def\BIT@value@englishdate{}
```

```
527 \def\BIT@value@englishdegree{}
```

```
528 \def\BIT@value@englishmajor{}
529
530
531
532 \def\BIT@label@abstract{摘要}
533 \def\BIT@label@englishabstract{Abstract}
534 \def\BIT@label@keywords{关键词:}
535 \def\BIT@label@englishkeywords{Key Words:~}
536 \def\BIT@label@conclusion{结论}
537 \def\BIT@label@appendix{附录}
538 \def\BIT@label@publications{攻读学位期间发表论文与研究成果清单}
539 \def\BIT@label@projects{攻读学位期间参与的项目}
540 \def\BIT@label@resume{作者简介}
541 \def\BIT@label@reference{参考文献!!!!}
542 \def\BIT@label@thanks{致谢}
543 \def\BIT@value@templateversion{v1.2}
544%545 %% label in the head 页眉页脚
546%547 \def\BIT@label@headschoolname{北京理工大学硕士学位论文}
548
549 %% 当前模板的版本
550 \newcommand{\version}{\BIT@value@templateversion}
551
552 %% ============== 引用 geometry 宏包设置纸张和页面 ========================
553 % 设置版面: 上 3.5cm,下 2.5cm,左 2.7cm,右 2.7cm,页眉 2.5cm,页脚 1.8cm,装
  订线 0cm
554 \usepackage[%
555 paper=a4paper,%
556 top=3.5cm,% 上 3.5cm %
557 bottom=2.5cm,% 下 2.5cm %
558 left=2.7cm,% 左 2.7cm %
559 right=2.7cm,% 右 2.7cm %
560 headheight=1.0cm,% 页眉 2.5cm %
561 footskip=0.7cm% 页脚 1.8cm %
562 ]{geometry} % 页面设置 %
563
564 \parskip 0.5ex plus 0.25ex minus 0.25ex
565 %% Command -- Clear Double Page
566 \def\cleardoublepage{\clearpage\if@twoside \ifodd\c@page\else
567 \thispagestyle{empty}%
568 \hbox{}\newpage\if@twocolumn\hbox{}\newpage\fi\fi\fi}
569 % 设置行距,大概为 22 榜
570 \RequirePackage{setspace}
571 \setstretch{1.523}
572
573 %% 设置章节格式, 黑体三号加粗居中, 行距 22 磅, 与正文或节标题的间距设定为段后间距 1 行。
  章序号与章名间空一格。
574 \ctexset{chapter={
575 name = \{\hat{\#}, \hat{\#}\},
```

```
576 number = {\frac{\chapter}}577 format = {\bfseries \sffamily \centering \zihao{3}},
578 pagestyle = {BIT@headings},
579 beforeskip = 16 bp,
580 afterskip = 32 bp,
581 fixskip = true,
582 }
583 }
584 %% 设置一级章节格式
585 % 黑体四号加粗顶左, 行距 22 磅, 与上一节的间距为 1 行, 与下面正文或节标题的段间间距为 0.5
 行。序号与题目间空一格。
586
587 \ctexset{section={
588 format={\raggedright \bfseries \sffamily \zihao{4}},
589 beforeskip = 28bp plus 1ex minus .2ex,
590 afterskip = 24bp plus .2ex,
591 fixskip = true,
592 }
593 }
594
595 % 设置二级标题格式
596
597 % 黑体小四加粗顶左,行距 22 磅,与上一节的间距为 1 行,与下面正文或节标题的段间间距为 0.5
  行。序号与题目间空一格。
598
599 \ctexset{subsection={
600 format = {\bfseries \sffamily \raggedright \zihao{-4}},
601 beforeskip =28bp plus 1ex minus .2ex,
602 afterskip = 24bp plus .2ex,
603 fixskip = true,
604 }
605 }
606
607 % 设置三节标题格式
608
609 \ctexset{subsubsection={
610 format={\heiti \raggedright \zihao{-4}},
611 beforeskip=28bp plus 1ex minus .2ex,
612 afterskip=24bp plus .2ex,
613 fixskip=true,
614 }
615 }
616
617 %% 设定目录格式。目录颜色更改黑色
618 \addtocontents{toc}{\protect\hypersetup{hidelinks}}
619 \addtocontents{lot}{\protect\hypersetup{hidelinks}}
620 \addtocontents{lof}{\protect\hypersetup{hidelinks}}
621
622 \RequirePackage{titletoc}
623 \titlecontents{chapter}[0pt]{\songti \zihao{4}}
```

```
624 {\bf\thecontentslabel\hspace{\ccwd}}{\bf}
625 {\hspace{.5em}\titlerule*{.}\contentspage}
626 \titlecontents{section}[2\ccwd]{\songti \zihao{-4}}
627 {\thecontentslabel\hspace{\ccwd}}{}
628 {\hspace{.5em}\titlerule*{.}\contentspage}
629 \titlecontents{subsection}[4\ccwd]{\songti \zihao{-4}}
630 {\thecontentslabel\hspace{\ccwd}}{}
631 {\hspace{.5em}\titlerule*{.}\contentspage}
632
633 \titlecontents{figure}[0pt]{\songti\zihao{-4}}
634 {\figurename~\thecontentslabel\quad}{\hspace*{-1.5cm}}
635 {\hspace{.5em}\titlerule*{.}\contentspage}
636
637 \titlecontents{table}[0pt]{\songti\zihao{-4}}
638 {\tablename~\thecontentslabel\quad}{\hspace*{-1.5cm}}
639 {\hspace{.5em}\titlerule*{.}\contentspage}
640
641 %% 选择编译
642 \RequirePackage{ifthen}
643
644 %% check pdfTeX mode
645 \RequirePackage{ifpdf}
646
647 %% fancyhdr 页眉页脚控制
648 \RequirePackage{fancyhdr}
649
650 % 空 页眉页脚
651 \fancypagestyle{BIT@empty}{%
652 \fancyhf{}}
653
654 % ======= 正文页眉页脚 ==================
655 \fancypagestyle{BIT@headings}{%
656 \fancyhf{}
657 \fancyfoot[C]{\songti\zihao{5} \thepage}
658 \fancyhead[C]{\ifBIT@master\zihao{5}{\songti 北京理工大学硕士学位论文}
659 \else\zihao{5}{\songti 北京理工大学博士学位论文}\fi}
660
661
662 % ================================== 对于 openright 选项,必须保证章页右开,
  且如果前章末页内容须清空其页眉页脚。====================
663 \let\BIT@cleardoublepage\cleardoublepage
664 \newcommand{\BIT@clearemptydoublepage}{%
665 \clearpage{\pagestyle{BIT@empty}\BIT@cleardoublepage}}
666 \let\cleardoublepage\BIT@clearemptydoublepage
667
668 % ================ 修该 frontmatter 的页码为大写罗马格式,并调整页面风格
      ===============
669 \renewcommand{\frontmatter}{
670 \if@openright\cleardoublepage\else\clearpage\fi
671 \@mainmatterfalse
```

```
672 \pagenumbering{Roman}
673 \pagestyle{BIT@headings}
674 }
675 % ======================= 修改 mainmatter 的页码为阿拉伯格式,并调整页面风格
  ========================
676 \renewcommand{\mainmatter}{
677 \if@openright\cleardoublepage\else\clearpage\fi
678 \@mainmattertrue
679 \pagenumbering{arabic}
680 \pagestyle{BIT@headings}
681 }
682
683
684 %% 复杂表格
685 \RequirePackage{threeparttable}
686 \RequirePackage{dcolumn}
687 \RequirePackage{multirow}
688 \RequirePackage{booktabs}
689 \newcolumntype{d}[1]{D{.}{.}{#1}}% or D{.}{,}{#1} or D{.}{\cdot}{#1}
690
691
692 %% 定义几个常用的数学常量符号
693 \newcommand{\me}{\mathrm{e}} % 定义 对数常数 e,虚数符号 i,j 以及微分算子 d 为
  直立体。
694 \newcommand{\mi}{\mathrm{i}}
695 \newcommand{\mj}{\mathrm{j}}
696 \newcommand{\dif}{\, \mathrm{d}}
697
698 \theoremstyle{plain}
699 \newtheorem{algo}{算法 ~}[chapter]
700 \newtheorem{thm}{定理 ~}[chapter]
701 \newtheorem{lem}[thm]{引理 ~}
702 \newtheorem{prop}[thm]{命题 ~}
703 \newtheorem{cor}[thm]{推论 ~}
704 \theoremstyle{definition}
705 \newtheorem{defn}{定义 ~}[chapter]
706 \newtheorem{conj}{猜想 ~}[chapter]
707 \newtheorem{exmp}{例 ~}[chapter]
708 \newtheorem{rem}{注 ~}
709 \newtheorem{case}{情形 ~}
710 \renewcommand{\proofname}{\bf 证明}
711
712 %% 英文字体使用 Times New Roman
713 \RequirePackage{xltxtra} % \XeTeX Logo
714 \setmainfont{Times New Roman}
715 \setsansfont{Arial}
716 \setmonofont{Courier New}
717
718
719 %% graphics packages
```

```
720 \RequirePackage{graphicx}
721 %% 并列子图
722 \RequirePackage{subfigure}
723
724 \RequirePackage{wrapfig}
725 %% =========================== 设置图表标题选项 ==========================
726 \RequirePackage{amsmath}
727 \RequirePackage{caption}
728 \DeclareCaptionLabelSeparator{zhspace}{\hspace{1\ccwd}}
729 \DeclareCaptionFont{fontsize}{\zihao{5}}
730 \captionsetup{
731 font = {fontsize},
732 labelsep = zhspace,
733 }
734 \captionsetup[table]{
735 position = top,
736 aboveskip = 6bp.
737 belowskip = 6bp,
738 }
739 \numberwithin{table}{chapter}
740 \captionsetup[figure]{
741 position = bottom,
742 aboveskip = 6bp,
743 belowskip = 6bp,
744 }
745
746 %% 如果插入的图片没有指定扩展名, 那么依次搜索下面的扩展名所对应的文件
747 \DeclareGraphicsExtensions{.pdf,.eps,.png,.jpg,.jpeg}
748 % ccaption -- bicaption
749 % \RequirePackage{ccaption}
750 \text{ %} \cap \text{1} \751 \ \captionnamefont{\songti\zihao{5}}
752 % \captiontitlefont{\songti\zihao{5}}
753
754
755 %% sort and compress citations
756 \RequirePackage[numbers,square,comma,super,sort&compress]{natbib}
757 % 上标引用
758 \newcommand{\upcite}[1]{\textsuperscript{\cite{#1}}}
759
760
761 % 将浮动参数设为较宽松的值
762 \renewcommand{\textfraction}{0.15}
763 \renewcommand{\topfraction}{0.85}
764 \renewcommand{\bottomfraction}{0.65}
765 \renewcommand{\floatpagefraction}{0.60}
766
767
768 % 定公式、图、表编号为"3-1" 的形式,即分隔符由. 变为短杠
769 \renewcommand\theequation{\arabic{chapter}.\arabic{equation}}
```

```
770 \renewcommand\thefigure{\arabic{chapter}.\arabic{figure}}
771 \renewcommand\thetable{\arabic{chapter}.\arabic{table}}
772
773 % 颜色宏包
774 \RequirePackage{xcolor}
775
776
777 % 中文破折号
778 \newcommand{\cndash}{\rule{0.0em}{0pt}\rule[0.35em]{1.4em}{0.05em}\rule{0.2em}{0pt}}
779
780 % listings 源代码显示宏包
781 \RequirePackage{listings}
782 \lstset{tabsize=4, %
783 frame=shadowbox, % 把代码用带有阴影的框圈起来
784 commentstyle=\color{red!50!green!50!blue!50},% 浅灰色的注释
785 rulesepcolor=\color{red!20!green!20!blue!20},% 代码块边框为淡青色
786 keywordstyle=\color{blue!90}\bfseries, % 代码关键字的颜色为蓝色,粗体
787 showstringspaces=false,% 不显示代码字符串中间的空格标记
788 stringstyle=\ttfamily, % 代码字符串的特殊格式
789 keepspaces=true, %
790 breakindent=22pt, %
791 numbers=left,% 左侧显示行号
792 stepnumber=1,%
793 numberstyle=\tiny, % 行号字体用小号
794 basicstyle=\footnotesize, %
795 showspaces=false, %
796 flexiblecolumns=true, %
797 breaklines=true, % 对过长的代码自动换行
798 breakautoindent=true,%
799 breakindent=4em, %
800 aboveskip=1em, % 代码块边框
801 %% added by http://bbs.ctex.org/viewthread.php?tid=53451
802 fontadjust,
803 captionpos=t,
804 framextopmargin=2pt,framexbottommargin=2pt,abovecaptionskip=-3pt,belowcaptions
805 xleftmargin=4em,xrightmargin=4em, % 设定 listing 左右的空白
806 texcl=true,
807 % 设定中文冲突,断行,列模式,数学环境输入,listing 数字的样式
808 extendedchars=false, columns=flexible, mathescape=true
809 numbersep=-1em
810 }
811 \renewcommand{\lstlistingname}{代码} %% 重命名 Listings 标题头
812
813 %% hyperref package
814 \definecolor{navyblue}{RGB}{0,0,128}
815 \RequirePackage{hyperref}
816 \hypersetup{
817 bookmarksnumbered,%
818 linktoc=all,
819 colorlinks=true,
```

```
820 citecolor=navyblue,
821 filecolor=cyan,
822 linkcolor=navyblue,
823 linkbordercolor=navyblue,
824 urlcolor=navyblue,
825 plainpages=false,%
826 pdfstartview=FitH
827 }
828
829 %% enumerate 列表环境间距调节
830 \usepackage{enumitem}
831% \setenumerate[1]{itemsep=0pt,partopsep=0pt,parsep=\parskip,topsep=5pt}
832 % \setitemize[1]{itemsep=0pt,partopsep=0pt,parsep=\parskip,topsep=0pt}
833% \setdescription{itemsep=0pt,partopsep=0pt,parsep=\parskip,topsep=5pt}
834
835 % _ 参考文献风格 added by wei.jianwen@gmail.com
836 \bibliographystyle{GBT7714-2005NLang}
837
838 % _ BITspace
839 % \newcommand\BITspace{\protect\CTEX@spaceChar\protect\CTEX@spaceChar}
840 \newcommand{\BITspace}[1][1]{\hspace{#1\ccwd}}
841
842 \def\BIT@getfileinfo#1 #2 #3\relax#4\relax{%
843 \def\BITfiledate{#1}%
844 \def\BITfileversion{#2}%
845 \def\BITfileinfo{#3}}%
846 \expandafter\ifx\csname ver@bitmaster-xetex.cls\endcsname\relax
847 \edef\reserved@a{\csname ver@ctextemp bitmaster-xetex.cls\endcsname}
848 \else
849 \edef\reserved@a{\csname ver@bitmaster-xetex.cls\endcsname}
850 \setminus \text{fi}851 \expandafter\BIT@getfileinfo\reserved@a\relax? ? \relax\relax
852 \def\BIT@underline[#1]#2{%
853 \underline{\hbox to \{ \hbar 1 \ +1{\hfill#2\hfill}}}
854 \def\BITunderline{\@ifnextchar[\BIT@underline\underline}
855
856 % 中文标题页的可用命令
857 \newcommand\classification[1]{\def\BIT@value@classification{#1}}
858 \newcommand\studentnumber[1]{\def\BIT@value@studentnumber{#1}}
859 \newcommand\confidential[1]{\def\BIT@value@confidential{#1}}
860 \newcommand\UDC[1]{\def\BIT@value@UDC{#1}}
861 \newcommand\serialnumber[1]{\def\BIT@value@serialnumber{#1}}
862 \newcommand\school[1]{\def\BIT@value@school{#1}}
863 \newcommand\degree[1]{\def\BIT@value@degree{#1}}
864 \renewcommand\title[2][\BIT@value@title]{%
865 \def\BIT@value@title{#2}
866 \def\BIT@value@titlemark{\MakeUppercase{#1}}}
867
868 \newcommand\vtitle[1]{\def\BIT@value@vtitle{#1}}
869 \renewcommand\author[1]{\def\BIT@value@author{#1}}
```

```
870 \newcommand\advisor[1]{\def\BIT@value@advisor{#1}}
871 \newcommand\advisorinstitute[1]{\def\BIT@value@advisorinstitute{#1}}
872 \newcommand\major[1]{\def\BIT@value@major{#1}}
873 \newcommand\submitdate[1]{\def\BIT@value@submitdate{#1}}
874 \newcommand\defenddate[1]{\def\BIT@value@defenddate{#1}}
875 \newcommand\institute[1]{\def\BIT@value@institute{#1}}
876 \newcommand\chairman[1]{\def\BIT@value@chairman{#1}}
877
878 %% 第一页和第二页
879 % "绘制"BIT 中文标题页
880 \renewcommand\maketitle[1]{%
881 \cleardoublepage
882 \thispagestyle{empty}
883 \begin{center}
884 \vspace*{60mm}
885 {\heiti\zihao{-2} \BIT@value@title}
886 \vskip 40mm
887 {\heiti \zihao{-3} \BIT@value@author} % 黑体 小三
888 \vskip 4mm
889 {\heiti \zihao{-3} \BIT@value@defenddate} % 黑体 小三
890 \end{center}
891 \clearpage
892 \if@twoside
893 \thispagestyle{empty}
894 \cleardoublepage
895 \setminusfi
896 }
897
898 \newcommand\makeInfo[1]%
899 {
900 \newpage
901 \cleardoublepage
902 \thispagestyle{empty}
903
904 % udc ltz
905 { %
906 {\heiti \zihao{5} \noindent \BIT@label@classification} \BIT@value@classification \\
907 {\heiti \zihao{5} \BIT@label@UDC} \BIT@value@UDC
908 }
909
910 \begin{center}
911
912 \vskip \stretch{1}
913 {\heiti\zihao{-2} \BIT@value@title}
914 \vskip \stretch{1}
915
916 {\fangsong\zihao{4}}
917 \def\tabcolsep{1pt}
918 \def\arraystretch{1.5}
```

```
920 % 黑体 小三
921 {\heiti\zihao{-3}
922 \begin{tabular}{l p{3mm} c}
923 \BIT@label@author & &\BITunderline[180pt]{\BIT@value@author}
924 \quad \qquad \backslash \mathcal{N}925 \BIT@label@institute & & \BITunderline[180pt]{\BIT@value@institute}
926 \setminus927 \BIT@label@advisor & & \BITunderline[180pt]{\BIT@value@advisor}
928 \setminus929 \BIT@label@chairman & & \BITunderline[180pt]{\BIT@value@chairman}
930 \setminus931 \BIT@label@degree & & \BITunderline[180pt]{\BIT@value@degree}
932 \setminus933 \BIT@label@major & & \BITunderline[180pt]{\BIT@value@major}
934 \setminus935 \BIT@label@school & & \BITunderline[180pt]{\BIT@value@school}
936 \\
937 \BIT@label@defenddate & & \BITunderline[180pt]{\BIT@value@defenddate}
938 \end{tabular}}
939
940 \end{center}
941
942 \vskip \stretch{0.5}
943 \clearpage
944 \if@twoside
945 \thispagestyle{empty}
946 \cleardoublepage
947 \setminusfi
948 }
949
950 % English Title Page
951 % 英文标题页可用命令
952 \newcommand\englishtitle[1]{\def\BIT@value@englishtitle{#1}}
953 \newcommand\englishauthor[1]{\def\BIT@value@englishauthor{#1}}
954 \newcommand\englishadvisor[1]{\def\BIT@value@englishadvisor{#1}}
955 \newcommand\englishschool[1]{\def\BIT@value@englishschool{#1}}
956 \newcommand\englishinstitute[1]{\def\BIT@value@englishinstitute{#1}}
957 \newcommand\englishdate[1]{\def\BIT@value@englishdate{#1}}
958 \newcommand\englishdegree[1]{\def\BIT@value@englishdegree{#1}}
959 \newcommand\englishmajor[1]{\def\BIT@value@englishmajor{#1}}
960 \newcommand\englishchairman[1]{\def\BIT@value@englishchairman{#1}}
961
962 % " 绘制" 英文标题页
963 \newcommand\makeEnglishInfo[1]{%
964 \cleardoublepage
965 \thispagestyle{empty}
966
967 \begin{center}
968
969
```

```
970 \vspace*{10em}
971 % 论文题目 Times New Roman 小二 加粗
972 {\zihao{-2}\textbf{\BIT@value@englishtitle}}
973 % \bfseries
974 \vskip \stretch{1}
975
976 % Times New Roman 小三
977 {\{\xi_i\}}978 \begin{tabular}{11}
979 \BIT@label@englishauthor & \BITunderline[200pt]{\BIT@value@englishauthor}
980 \setminus981 \BIT@label@englishinstitute & \BITunderline[200pt]{\BIT@value@englishinstitute}
982 \setminus983 \BIT@label@englishadvisor & \BITunderline[200pt]{\BIT@value@englishadvisor}
984 \setminus985 \BIT@label@englishchairman & \BITunderline[200pt]{\BIT@value@englishchai
986 \quad \sqrt{ }987 \BIT@label@englishdegree & \BITunderline[200pt]{\BIT@value@englishdegree}
988 \setminus989 \BIT@label@englishmajor & \BITunderline[200pt]{\BIT@value@englishmajor}
990 \setminus991 \BIT@label@englishschool & \BITunderline[200pt]{\BIT@value@englishschool}
992 \setminus993 \BIT@label@englishdate & \BITunderline[200pt]{\BIT@value@englishdate}
994 \end{tabular}}
995
996 \end{center}
997
998 \vskip \stretch{0.5}
999 \clearpage
1000 \if@twoside
1001 \thispagestyle{empty}
1002 \cleardoublepage
1003 \fi
1004 }
1005
1006 % 绘制树立排放的论文题目和学校名称
1007
1008 \newcommand\makeVerticalTitle{
1009 \cleardoublepage
1010 \thispagestyle{empty}
1011 \vskip 5cm
1012 \begin{center}
1013 \setstretch{1.1}
1014 \begin{minipage}{1em}
1015 {\heiti\zihao{3}\BIT@value@vtitle}
1016 \vskip 2cm
1017 {\heiti\zihao{3}\BIT@value@school}
1018 \end{minipage}
1019 \end{center}
```

```
1020 \clearpage
1021 \if@twoside
1022 \thispagestyle{empty}
1023 \cleardoublepage
1024 \fi
1025
1026 }
1027
1028 % 原创性声明
1029 \newcommand\makeDeclareOriginal{%
1030 \cleardoublepage
1031 \pdfbookmark[0]{声明}{statement}
1032 \thispagestyle{empty}
1033 \begin{center}
1034 {\bf\zihao{3} \BIT@label@original}
1035 \end{center}
1036 \vskip 10pt
1037 {\zihao{4}\BIT@label@originalcontent}
1038 \vskip 10pt
1039 \hspace{8em}{\zihao{4}\BIT@label@authorsign} \BITunderline[6em]{} \hspace{2e
1040
1041 \vskip 30mm
1042
1043 \begin{center}
1044 {\bf\zihao{3} \BIT@label@authorization}
1045 \end{center}
1046 \vskip 10pt
1047 {\zihao{4} \BIT@label@authorizationcontent}
1048 \vskip 40pt
1049
1050 \hspace{8em}{\zihao{4}\BIT@label@authorsign} \BITunderline[6em]{} \hspace{2em} \end{}
1051 \vskip 15pt
1052 \hspace{8em}{\zihao{4}\BIT@label@originalDate} \BITunderline[6em]{} \hspace{
1053 \clearpage
1054 \if@twoside
1055 \thispagestyle{empty}
1056 \cleardoublepage
1057 \fi
1058
1059 }
1060
1061
1062 % 页眉页脚
1063 \pagestyle{fancy}
1064 \setminus \text{fancyhf}1065 \fancyhead[C]{\songti \zihao{5} \BIT@label@headschoolname} % 奇数页左
  页眉
1066 \fancyfoot[C]{\songti \zihao{5} {\thepage}} % 页脚
1067
1068
```

```
1069 \fancypagestyle{plain}{% 设置开章页页眉页脚风格 (只有页码作为页脚)
1070 \fancyhf{}%
1071 \fancyfoot[C]{\songti \zihao{5} \BIT@label@headschoolname}
1072 \fancyfoot[C]{\songti \zihao{5} ~---~{\thepage}~---~} % 首页页脚格式
1073 }
1074
1075
1076 % 中文摘要
1077 \newenvironment{abstract}
1078 {
1079 \cleardoublepage
1080 \chapter{\BIT@label@abstract}
1081 \quad \}1082 {}
1083 % 下一页从偶数页开始
1084 \newcommand\beginatevenpage{
1085 \clearpage
1086 \if@twoside
1087 \thispagestyle{empty}
1088 \cleardoublepage
1089 \fi
1090 }
1091 % 中文关键词
1092 \newcommand\keywords[1]{%
1093 \vspace{2ex}\noindent{\bf \BIT@label@keywords} #1}
1094
1095 % 英文摘要
1096 \newenvironment{englishabstract}
1097 {
1098 \clearpage
1099 \chapter{\BIT@label@englishabstract}
1100 }
1101 {}
1102
1103 % 英文摘要
1104 \newcommand\englishkeywords[1]{%
1105 \vspace{2ex}\noindent{\bf \BIT@label@englishkeywords} #1}
1106
1107
1108 % 目录
1109 \renewcommand\tableofcontents{%
1110 \if@twocolumn
1111 \@restonecoltrue\onecolumn
1112 \else
1113 \@restonecolfalse
1114 \fi
1115 \chapter*{\contentsname}% 目录里显示 "目录", 否则\chapter*
1116 \@mkboth{\MakeUppercase\contentsname}{\MakeUppercase\contentsname}%
1117 \pdfbookmark[0]{目录}{bittoc}
1118 \@starttoc{toc}%
```

```
28
```

```
1119 \if@restonecol\twocolumn\fi
1120 }
1121
1122
1123 % 参考文献环境
1124 \renewenvironment{thebibliography}[1]
1125 \{\zeta\}1126 \chapter*{\bibname}
1127 \@mkboth{\MakeUppercase\bibname}{\MakeUppercase\bibname}%
1128 \addcontentsline{toc}{chapter}{参考文献}
1129 \list{\@biblabel{\@arabic\c@enumiv}}%
1130 {\settowidth\labelwidth{\@biblabel{#1}}%
1131 \leftmargin\labelwidth
1132 \advance\leftmargin\labelsep
1133 \setlength{\parsep}{1mm}
1134 \setlength{\labelsep}{0.5em}
1135 \setlength{\itemsep}{0.05pc}
1136 \setlength{\listparindent}{0in}
1137 \setlength{\itemindent}{0in}
1138 \setlength{\rightmargin}{0in}
1139 \@openbib@code
1140 \usecounter{enumiv}%
1141 \let\p@enumiv\@empty
1142 \renewcommand\theenumiv{\@arabic\c@enumiv}}%
1143 \sloppy
1144 \clubpenalty4000
1145 \@clubpenalty \clubpenalty
1146 \widowpenalty4000%
1147 \setminus sfcode \setminus. \mathbb{m}1148 {\def\@noitemerr
1149 {\@latex@warning{Empty `thebibliography' environment}}%
1150 \endlist}
1151
1152
1153 \newenvironment{publications}[1]
1154 {\chapter{\BIT@label@publications}%
1155 \@mkboth{\MakeUppercase\BIT@label@publications}
1156 {\MakeUppercase\BIT@label@publications}%
1157 \list{\@biblabel{\@arabic\c@enumiv}}%
1158 {\settowidth\labelwidth{\@biblabel{#1}}%
1159 \leftmargin\labelwidth
1160 \ddvance\leftmargin\labelsep
1161 \setlength{\parsep}{1mm}
1162 \setlength{\labelsep}{0.5em}
1163 \setlength{\itemsep}{0.05pc}
1164 \setlength{\listparindent}{0in}
1165 \setlength{\itemindent}{0in}
1166 \setlength{\rightmargin}{0in}
1167 \@openbib@code
1168 \usecounter{enumiv}%
```

```
1169 \let\p@enumiv\@empty
1170 \renewcommand\theenumiv{\@arabic\c@enumiv}}%
1171 \s) sloppy
1172 \clubpenalty4000
1173 \@clubpenalty \clubpenalty
1174 \widowpenalty4000%
1175 \sfcode \.\@m}
1176 {\def\@noitemerr
1177 {\@latex@warning{Empty `publications' environment}}%
1178 \endlist}
1179
1180
1181 \newenvironment{projects}[1]
1182 {\chapter{\BIT@label@projects}%
1183 \@mkboth{\MakeUppercase\BIT@label@projects}
1184 {\MakeUppercase\BIT@label@projects}%
1185 \list{\@biblabel{\@arabic\c@enumiv}}%
1186 {\settowidth\labelwidth{\@biblabel{#1}}%
1187 \leftmargin\labelwidth
1188 \advance\leftmargin\labelsep
1189 \@openbib@code
1190 \usecounter{enumiv}%
1191 \let\p@enumiv\@empty
1192 \renewcommand\theenumiv{\@arabic\c@enumiv}}%
1193 \sloppy
1194 \clubpenalty4000
1195 \@clubpenalty \clubpenalty
1196 \widowpenalty4000%
1197 \setminussfcode\setminus.\mathfrak{m}1198 {\def\@noitemerr
1199 {\@latex@warning{Empty `projects' environment}}%
1200 \endlist}
1201
1202 \newenvironment{resume}
1203 {\chapter{\BIT@label@resume}}
1204 {}
1205
1206 \newenvironment{resumesection}[1]
1207 {{\noindent\normalfont\bfseries #1}
1208 \list{}{\labelwidth\z@
1209 \leftmargin 2\ccwd}
1210 \item\relax}
1211 {\endlist}
1212
1213 \newenvironment{resumeli}[1]
1214 {{\noindent\normalfont\bfseries #1}
1215 \list{}{\labelwidth\z@
1216 \leftmargin 4\ccwd
1217 \itemindent -2\ccwd
1218 \listparindent\itemindent}
```

```
1219 \item\relax}
1220 {\endlist}
1221
1222 \newenvironment{conclusion}
1223 {\chapter*{结论}
1224 \@mkboth{结论}{结论}%
1225 \addcontentsline{toc}{chapter}{结论}}
1226 {}
1227
1228 \renewenvironment{thanks}
1229 {\chapter{\BIT@label@thanks}
1230 \fangsong
1231 }
1232 \quad \{ \}1233
1234 \newenvironment{symbolnote}
1235 {\chapter{\BIT@label@symbolnote}
1236 \fangsong}
1237 {}
1238
1239 %% =========================== 术语 =====================
1240 \newcommand{\bit@denotation@name}{主要符号对照表}
1241 \newenvironment{denotation}[1][2.5cm]{
1242 \chapter{\bit@denotation@name} % no tocline
1243 \noindent\begin{list}{}%
1244 {\v<} {\v<skip-30bp\z<ihao{-4}
1245 \renewcommand\makelabel[1]{##1\hfil}
1246 \setlength{\labelwidth}{#1} % 标签盒子宽度
1247 \setlength{\labelsep}{0.5cm} % 标签与列表文本距离
1248 \setlength{\itemindent}{0cm} % 标签缩进量
1249 \setlength{\leftmargin}{\labelwidth+\labelsep} % 左边界
1250 \setlength{\rightmargin}{0cm}
1251 \setlength{\parsep}{0cm} % 段落间距
1252 \setlength{\itemsep}{0cm} % 标签间距
1253 \setlength{\listparindent}{0cm} % 段落缩进量
1254 \setlength{\topsep}{0pt} % 标签与上文的间距
1255 } } { \end { list } }
1256 % ==== 增加化学、国际单位宏包
1257 \RequirePackage[version=4]{mhchem}
1258 \RequirePackage{siunitx}
1259 \setcounter{secnumdepth}{4} % 章节编号深度 (part 对应 -1)
1260 \setcounter{tocdepth}{2} % 目录深度 (part 对应 -1)
1261
1262 %% End of file `bitmaster-xetex.cls'.
1263
1264 %% =========================================================
1265
```
<sup>1266</sup> ⟨/graduate⟩